# Download

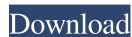

### Easy Drive Icon Changer Crack + [Win/Mac] [2022-Latest]

A very easy-to-use program Works for hard drives and flash drives Supports all Windows version from XP to 10 Supports all versions of Windows (from 2000 to 2020) Easy to use No installation required Reversible Can use both ICO and BMP image files for icon changes Can be used with a number of different partitions or volumes Can be used with multiple disks Free to use No hidden costs Protects your privacy Do you have a question? Feel free to ask it in the comment box below! If you have a burning question that you would like us to address in a future article, feel free to let us know in the comment box below as well! Liked what you just read? Rate this post AndoridGadgets RSS Feed Name: E-Mail: Disclaimer: This website is not owned or endorsed by the Samsung Electronics. We are an independent organization dedicated to helping people make informed decisions about technology. All content is provided for informational purposes only. See also Terms. UsePrivacyReportBrokenLinks This website is not owned or endorsed by the NewEgg.com. We are an independent organization dedicated to helping people make informed decisions about technology. All content is provided for informational purposes only. See also Terms. PrivacyReportBrokenLinksLinksCinkedin This website is not owned or endorsed by the CNET, CBS, CNN, Inc. or ViacomCBS. We are an independent organization dedicated to helping people make informed decisions about technology. All content is provided for informational purposes only. See also Terms. PrivacyReportBrokenLinksQi how can i prove the product of a linear transformation with itself equal to the identity? I've been given the task to construct a linear transformation on a finite dimensional vector space such that (a) the product of the transformation with itself is the identity transformation on that vector space are linearly independent. and the professor told us to look for a map that is similar to \$t\$ and find one that satisfies \$T^2=id\$ for \$t\$ being

### Easy Drive Icon Changer Crack+ Product Key Full [32|64bit]

KEYMACRO allows you to manage any key combination and assign it to any application. This program is actually a Macro Recorder as well as an application launcher that will launch your chosen program in the application/desktop where you define the key combination. MAKE A CLIP NOTE: If you are tired of searching for the windows where you define your macros (usually in the registry) all the time. Then this program can save a lot of time. Features: The key commands are saved in a text file that can be run from any computer. You can customize the key command with variables to specify when to run the command. You can create as many combinations as you like with a single macro file. The full path of the application will be written in the registry for easy editing. The saved commands can be edited at any time. You can have unlimited number of macros saved. You can use up to 32 key strokes per macro. MAKE A CLIP NOTE: The alternative is to use this application. The advantage is you can just add the keys from any of your applications to this software. Simply search for the item you want to add from the list of available items. Once you have selected the item, you can add the keyboard combination and the application. It can be saved to a text file that can be imported to any windows application. The key commands are saved in a text file that can be run from any computer. Includes 40+ Macros and 80+ Keyboard combinations. You can also use the interface to preview the macro before saving. When saving, you can specify the location where the macro will be saved in the registry. Changes are saved in a simple text file which can be easily imported to any windows applications. It can also launch any application you specify with any key combinations that you type into windows applications. It can also launch any application you specify with any key combination. Key 80eaf3aba8

# **Easy Drive Icon Changer Crack Activation Key**

If, for whatever reason, you decide that you want to change the icon of a hard drive or partition (as it is displayed in Windows File Explorer), you'll find that it's a difficult process that isn't very obvious to the average user. In fact, you have to edit the Windows Registry, and if that already sounds too complicated, then you're better off using an application like Easy Drive Icon Changer. A very easy-to-use program As its name suggests, Easy Drive Icon Changer allows you to bypass all the complicated steps required for changing a drive's icon. This also prevents the casual user from making a mistake that could cause performance problems to one's system (yes, registries are sensitive like that). The program doesn't require any installation, so you can start using it as soon as you download it. Simply select the drive that you want to have a new icon and then choose the image that you want the drive to display in File Explorer; remember that you can use only ICO image files for this purpose. Works for flash drives as well You can perform the exact same operation for a removable disk, but the change may not be apparent immediately; you may first have to remove the disk and then connect it back to your PC in order to see the change. Of course, the program also allows you to reset the changes and revert your drives to their original icons at any time. Easy Drive Icon Changer may not seem like an application one would desperately need, but it can be a very useful tool if you wish to further customize your operating system's look. As mentioned before, it's lightweight and extremely easy-to-use, so one can't help but appreciate how such a seemingly simple tool turns an otherwise complicated process into a cakewalk. Hello, this is a guest post from our partner Zonovias, a web design, web development, and hosting company. In this post they describe a tool that helps you clean up your web space! The previous few months I've been working with a developer that has been creating a WordPress website for me. The website

## What's New In?

Wondering if the new music you just bought from Amazon is worth a million dollars? Yeah, us too. Still, at least we've got a friend to help us figure out if the CD's worth our hard-earned cash. That friend is CDex, a freeware CD ripper application that will help you rip your CD and then use that CD to easily compare the quality and various features of other music. CDex is an easy-to-use application that performs a very basic task, which is to convert music files to MP3, WMA, and OGG formats. But that's not the only feature offered by this application. You also have the option to rip any CD to your hard drive for a variety of purposes, including to use it to customize your music library in Windows Media Player. The program can rip CDs from within the Windows Explorer window and can also rip music from audio CDs, enabling you to listen to music that's been stored on a CD. Unfortunately, the program does not support other file types, which is something that its main competitor, cDAs, does. Another thing you might appreciate about CDex is its fast loading time. In fact, most of the features of this program work without a hitch, with no extra efforts required by you. For example, when you need to rip a CD, you'll be able to do so in just a few clicks. Ripping and ripping is also fast thanks to the way CDex handles your data. All of your music files are stored in the application's own database, enabling it to rip quickly and easily. As mentioned earlier, you can also save your ripped music to your hard drive so that you can enable is the ability to run a search on the CDs you rip. This feature enables you to search for songs on an audio CD (which is useful when you have a large collection). Still, you may not be so eager to invest a lot of time in CDex, so we'd be remiss if we didn't mention how you can search on the ripped music that you create. We're not sure how you can search audio CDs, but it&rsqu

# **System Requirements For Easy Drive Icon Changer:**

Operating System: Windows XP, Windows Vista, Windows 7 or Windows 8 Processor: 1.8 GHz dual core CPU or faster Memory: 1 GB RAM Graphics: 128 MB DirectX 11 graphics card or higher Download the latest version of Battlefield 3 for PC, or follow the links below to our official software download pages. Battlefield 3: Premium Edition Battlefield 3 Premium Edition includes all of the digital content included with the Standard Edition plus three bonus items: • The Battlefield 3 Soundtrack • A replica of

#### Related links:

https://fitadina.com/wp-content/uploads/2022/06/gianvani.pdf

https://www.darussalamchat.com/upload/files/2022/06/LMLS2lqgmdHg2EMUjMGs 05 a4c2fded21ff9c7ecf59f43d32f3034f file.pdf

http://www.hva-concept.com/replay-av-8-76-download-for-windows/

https://elsaltodeconsciencia.com/openrocket-1-1-0-2294-with-serial-key-free-download-pc-windows/

https://sokhanedoost.com/psp-save-data-manager-crack-activation-code-free/ https://todoaqui.uy/advert/any-wallpaper-crack-with-full-keygen-free-download-for-windows/

https://indianscanada.com/wp-content/uploads/2022/06/chaokt.pdf

https://www.canossianepavia.it/wp-content/uploads/2022/06/jamnech.pdf https://instafede.com/field-linguist-039s-toolbox-crack-free-download-for-windows/

https://instafede.com/field-linguist-039s-toolbox-crack-free-download-for-windows/ https://apnapost.com/classic-menus-for-office-2010-software-crack-free-for-pc-april-2022/